- 13 ISBN 9787112135875
- 10 ISBN 7112135877

出版时间:2011-11

页数:108

版权说明:本站所提供下载的PDF图书仅提供预览和简介以及在线试读,请支持正版图书。

## www.tushu000.com

解。书中共分7章:第1章,数据录入;第2章,成果表格;第3章,平面图;第4章,剖面图;第5章,  $6$ ,  $7$ 

 $1$  $1 \quad 1$  $1 \t1 \t1$  1  $1 \t1 \t2$   $\vdots$ 1 1 3 ? ?  $1 \quad 1 \quad 4$  $1 \t1 \t5$   $\t7$  $1 \t1 \t6$  ?  $1 \t 1 \t 7$ " " " "  $1 \t1 \t8$ <br>1 1 9 ? 1 1 9 1 2  $1 \t2 \t1$   $1 \t3 \t1$  1.2.2 如何在工程项目表中和导入钻孔数据时,实现钻孔排序功能?  $\begin{array}{ccc} 1 & 2 & 3 \\ 1 & 2 & 3 \\ 1 & 2 & 4 \end{array}$  ?  $1 \t2 \t4$   $\vdots$  $1 \t2 \t5$  2  $1 \t2 \t6$  $\begin{array}{ccc} 1 & 2 & 6 \\ 1 & 2 & 7 \\ 1 & 2 & 8 \end{array}$  ?  $1 \t2 \t8$  $1 \t2 \t9$  $1 \t2 \t10$   $*$   $*$   $*$   $*$   $*$  $1 \t2 \t11$  2  $1 \t2 \t12$  2 1.2.13  $($   $\qquad \qquad \qquad$   $^{\prime \prime}$   $)$  $\begin{array}{ccc} 1 & 2 & 14 \\ 1 & 2 & 15 \end{array}$  ?  $1 \t2 \t15$ <br>  $1 \t2 \t16$ <br>
?  $1\quad2\quad16$ 第2章 成果表格  $2\quad1$  $\begin{array}{ccc} 2 & 1 & 1 \\ 2 & 1 & 2 \end{array}$  ?  $2 \quad 1 \quad 2$  $2\quad1\quad3$  ? 2 2  $2\ 2\ 1$  "  $1\ 4$ " "  $1\ 5$ "? Auto CAD ? 2.2.3 表格列项目较多时如何方便查看数据?  $2\,2\,4$  example  $\frac{1}{2}\,$  $2\,2\,5$  2.1  $\frac{1}{2}\,$  2.1  $\frac{1}{2}\,$  2.1  $\frac{1}{2}\,$   $\frac{1}{2}\,$   $\frac{1}{2}\,$   $\frac{1}{2}\,$   $\frac{1}{2}\,$   $\frac{1}{2}\,$   $\frac{1}{2}\,$   $\frac{1}{2}\,$   $\frac{1}{2}\,$   $\frac{1}{2}\,$   $\frac{1}{2}\,$   $\frac{1}{2}\,$   $\frac{1}{2}\,$   $\frac{1}{2}\,$   $\frac{1}{2}\,$   $\frac{1}{2}\,$  2.2.6 生成"物理力学指标设计参数表"时,提示选择计算值还是统计值是什么意思? 2 2 7 2.28 (i)  $2.2.9$   $7.5$ 2.2.10 " " " " ……

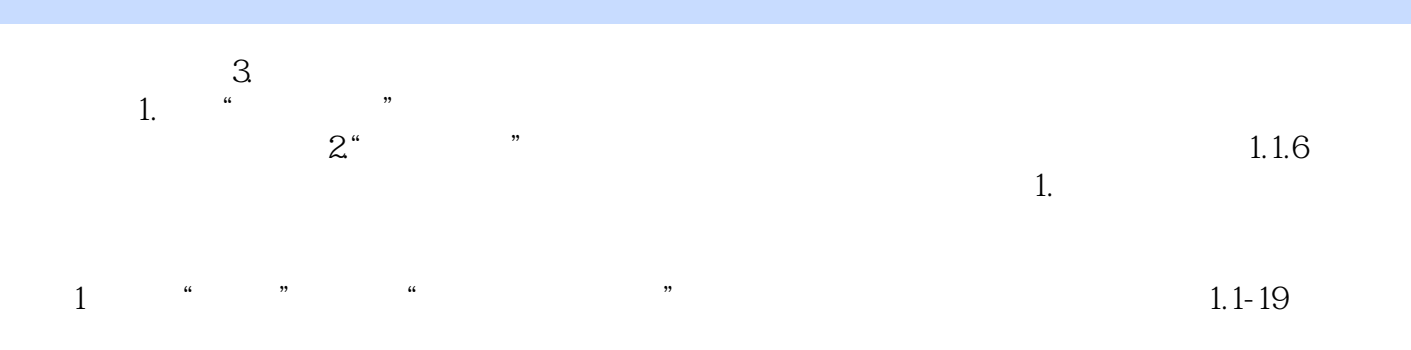

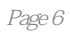

 $1$ 

本站所提供下载的PDF图书仅提供预览和简介,请支持正版图书。

:www.tushu000.com